## Adobe Photoshop 2022 (Version 23.1) Download Activation Code Serial Number [32|64bit] {{ lAtest release }} 2023

Installing Adobe Photoshop and then cracking it is easy and simple. The first step is to download and install the Adobe Photoshop software on your computer. Then, you need to locate the installation.exe file and run it. Once the installation is complete, you need to locate the patch file and copy it to your computer. Installing Adobe Photoshop is relatively easy and can be done in a few simple steps. First, go to Adobe's website and select the version of Photoshop that you want to install. Once you have the download, open the file and follow the on-screen instructions. Once the installation is complete, you need to crack Adobe Photoshop. To do this, you need to download a crack for the version of Photoshop that you want to use. Once you have the crack, open the file and follow the instructions to apply the crack. After the patching process is complete, you can start using Adobe Photoshop. Be sure to back up your files since cracking software can be risky. With these simple steps, you can install and crack Adobe Photoshop.

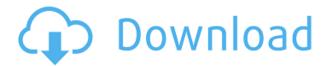

The less I use Photoshop and Lightroom ("Photoshop CS"), the more I appreciate Elements. Lightroom (version 4, at least) is a much better expression of what is possible on a Mac than Photoshop CS6. With a full version of Word, suddenly I'm starting to think about publishing my images. Anything I want to store and share digitally, I do it in the Cloud - it's a bit less-fun than being able to work on Alpha or Photoshop, but I like being able to grab a snapshot. PS/Elements gives new hope and direction to those of us who are eager to explore the world of digital imaging. Without the constraints of buying hardware, I think I'd make an even bigger leap. I have used Photoshop for over 15 years and recently switched from Elements to the program full time. As a white hat testing professional over the past 9 years, I could not be asked for a better photo editing software. My skills and experience have taught me to judge an image editing software by its capabilities and speed. I was amazed at the speeds of Photoshop on my MacBook Air. The responsiveness is excellent. I was also impressed how easy it was to learn and use the software. Since I have no prior experience with Elements, I started Photoshop with about 3 hours instruction. We work with lots of high-resolution 8x10 images for lab shots and product images. If you're not already familiar with Photoshop, you'll learn what's new (and not so new) as you use it. As a photographer, I can't imagine anything I can't do in Photoshop (other than producing a full-length film - or getting paid for it - that demands the very best HD video resolution and workflow); I can't imagine why anyone would want to invest in another photo editing package.

## Adobe Photoshop 2022 (Version 23.1) Download Incl Product Key WIN & MAC {{ last releAse }} 2022

What It Does: Save time while switching between editing modes and letting you preview your camera RAW files. The new Adobe Camera RAW viewer, included in Photoshop CC, allows for saving to the most common file types used by photographers and designers. The new Adobe Camera RAW viewer, included in Photoshop CC, allows for saving to the most common file types used by photographers and designers. Use the new Adobe Camera RAW plugin to save to the most common file types used by photographers and designers. adobe Photoshop is amazing especially for students. They can see it better than any other way for a lot of the tools. They can see it well in a computer. They can also go online and get more information. When you look at the frequency with which things get modified, it is nearly impossible to predict how this will affect the overall outcome of the final project. Even with adobe Photoshop, many people who use it have very little idea what they are doing. What It Does: Using the Liquify filter in Adobe Photoshop you can manipulate the appearance and size of objects in an image. By changing the setting to Localized and using the eyedropper tool, you can set it to the specific area that you are manipulating in the image. Then you can move or resize the object in the image based on that area. The idea of running software as complex as Photoshop directly in the browser would have been hard to imagine just a few years ago. However, by using various new web technologies, Adobe has now brought a public beta of Photoshop to the web.Oct 26, 2021 — Updated May 12, 2022 Thomas Nattestad Twitter Nabeel Al-Shamma GitHub On this page

Why Photoshop came to the web How Photoshop came to the web WebAssembly porting with Emscripten WebAssembly debugging High performance storage P3 color space for canvas Web Components and Lit Service worker caching with Workbox What's next for Adobe on the web

Over the last three years, Chrome has been working to empower web applications that want to push the boundaries of what's possible in the browser. One such web application has been Photoshop. The idea of running software as complex as Photoshop directly in the browser would have been hard to imagine just a few years ago. However, by using various new web technologies, Adobe has now brought a public beta of Photoshop to the web. (If you prefer watching over reading, this article is also available as a video.) 933d7f57e6

## Adobe Photoshop 2022 (Version 23.1)With License Key CRACK 2023

And remember: Owning and using the Adobe Creative Cloud is easy to do-simply transition to any of the available desktop or mobile apps, and you're ready to work. If you're a new or home user with \$79 to spare, or a seasoned professional seeking a creative solution, click below to upgrade from a basic account to Creative Cloud today. If you'd rather learn in videos than in text, check out these 10 Adobe Photoshop tutorials. In this video tutorial course, you'll join Creative Coach Anders to learn 10 useful Photoshop skills the way he teaches them. Watch now to learn! While some photos may be at the mercy of good weather, API speed, and/or lighting, there are several other ways you can make a more interesting photo using a little creativity and some of the right equipment. In fact, you can make anything into a more interesting or memorable image in Photoshop, so we've dug through our archives to bring you 10 tips that can make your photos stand out from the crowd. Check them out below and let's get started. As an illustration student at the San Francisco Art Institute, I learned how to use Photoshop through classes and personal projects. Once I had moved to New York, I began my professional career in design and illustration for advertising, so my knowledge of Photoshop grows with each new project. Here are some of the top 10 best tools and features of Photoshop:

- Adobe Photoshop
- Adobe Illustrator
- Adobe Photoshop CS6
- Photoshop CS6
- Photoshop CS6
- Adobe Photoshop CS6
- Adobe Photoshop CS6
- Adobe Photoshop CS6
- Adobe Photoshop CS6
- Adobe Photoshop CS6

adobe photoshop cs5 free download for windows 10 64 bit adobe photoshop cs5 free download full version for windows 10 free download malayalam fonts for photoshop free download mac photoshop cs6 free download marathi font for photoshop free download master photoshop free download mockup for photoshop free download man suit photoshop free download manager photoshop free download microsoft photoshop windows 7

However, as we all know Photoshop is very a huge part of our software list. Every day we use Photoshop for both professional and personal assignments. When it comes to working with heavy files such as larger size, we need a quicker response time. That is big "if" speed is here for all of us can experience the same. **Adobe Photoshop Features**: As we know, there are tons of users who are big on the desktop and laptop. When it comes to working with a lot of data, we have to load it through Adobe Photoshop. However, we all know that there will be a huge memory usage for the sake of working files. If you have any problems with your memory usage, you can update your RAM. The manufacturers do keep the RAM in a way that doesn't hinder the operation of your computer. **Slow Import and Export for Different Formats**: Some designers have noticed the issue of importing a slow process when they try to change the behavior of AI or PSD files. So in case, you

want to import a big PSD file, I suggest you use NVIDIA GPU instead of Intel. **Adobe Photoshop Features**: After Photoshop became popular to users in the late 1990s, its parent company, Adobe was sued for copyright infringement. Later the lawsuit was settled out of court. This course is part 1 of 2: "Krystal Gable's Introduction to Photoshop CS6," and also includes:

- Lesson 1 Learn how to import, organize, work with, and edit images for the first time in Photoshop
- Lesson 2 Learn how to edit and apply photo editing effects in Photoshop from scratch
- Lesson 3 Learn how to create an image with a photo, sketch, and vector drawing
- Lesson 4 Learn how to use the new tools and features in Photoshop CS6

You can follow Adobe's journey with our new photo-based Creative Cloud-based pipeline here: Why we made the change to "AOT" (Ahead of Timing) for Photoshop CC . The most common Q&A on this topic in our support forum are listed below. Photo editing doesn't just mean raw image editing. It's about the flexibility to bring together and design from 2D and 3D assets. All our product teams have also understood this and both products remain fully supported and consistently updated. You can't say the same for your competitors like Krita and GIMP. More specific questions such as "Photo editing apps don't offer the same amount of GPU optimization and speed as Photoshop", always need to be considered based on the different use cases. The fact is that all of our product teams really care about the user experience. Nearly all users are amazed by how powerful and easy it is to quickly and easily do almost anything Photoshop can do. There was a time, when we used to claim we are the best. But now we know we have to compete and innovate every day to win the user's heart and mind. So, we don't need to claim anymore. We do what it takes to ensure some day users say "Adobe Photoshop is not as good as Adobe Pixelmator." So, again, Adobe Pixelmator is there to ensure your users always get the best experience. Publishers, designers, and others are primarily using Pixelmator. Our calendar is showing over 50% growth for the last 2 years. Adobe is committed to serving the industry. Our Q1 2020 roadmap for this reason we have decided to shift our focus to a single-focus with powerhouse photo and video editing on Windows, macOS, and iOS. Google+:

https://new.c.mi.com/my/post/449193/Tina\_And\_The\_Professor\_1995\_Free\_BETTER\_Downloadra https://magic.ly/3destcorscolfu/E8231s-1-Unlock-Dc-Unlocker-Crack-NEW

 $\underline{https://magic.ly/sesneuOhauda/Product-Design-Suite-2019-X-Force-2019-X64.exe.iso-WORK}$ 

https://techplanet.today/post/just-cause-2-directplay-fitgirl-repack

https://new.c.mi.com/th/post/1332133/Lectra Modaris V6r1 License File

https://magic.ly/9inlaucastta/Jaana-Pehchana-Movie-Free-Download-In-Hindi-720p-Download-HOT

 $\underline{https://new.c.mi.com/ng/post/65619/AbbyWintersLailieAndMykalaIntimateMomentsXXX720pMP}$ 

https://techplanet.today/post/lumion332bittorrent

https://magic.ly/suptithurpa/Analisis-Introductorio-De-Circuitos-Boylestad-Pdf-VERIFIED-Download

https://magic.ly/1erebperfze/Xc8-Compiler-Pro-Key-License

https://techplanet.today/post/madarij-al-salikeen-urdu-pdf-download-top

https://new.c.mi.com/my/post/449147/La Entrevista Clinica Gerard Poussin Pdf

 $\underline{https://joinup.ec.europa.eu/sites/default/files/document/2022-12/Command-And-Conquer-Generals-Conquer-Generals-Conquer-General-General$ 

d1-Game-WORK.pdf

https://magic.ly/detemFgeoka

https://joinup.ec.europa.eu/sites/default/files/document/2022-12/Como-Activar-Windows-Server-2012 -Release-Candidate-Datacenter-Build-8400-41-97-BETTER.pdf

It's a new and exciting time for Photoshop users. With the dawn of this new era, we're happy to be able to combine our superior Photoshop editing and creative technology with other tools, like Lightroom, to help you work more efficiently and effectively. Whether you're designing for print, web or mobile, Photoshop Creative Cloud is both scalable and agile, giving you access to the features, tools and content you need for a new level of power. With over 25 years of industry-leading creative expertise behind it, this is a game-changer for Photoshop. Adobe Creative Cloud is a subscription-based subscription service that delivers ongoing access to the world's most popular desktop and mobile software, and the tools, education and inspiration to help you create amazing work. Creative Cloud gives you the freedom to run your workflow when, where and how you choose with advanced technology that never slows down. Creative Cloud is built on an innovative cloudbased service that means you always have state-of-the-art technology, software and services at your fingertips. Whether on a desktop computer, laptop, tablet or smartphone, you can access them quickly and easily whenever inspiration and expertise are needed. Adobe's amazing technology means you can get creative anywhere, at any time and take your digital creativity anywhere you go. Thanks to new cloud services, you can share large files efficiently via teams, even while out of the office. And because Creative Cloud is powered by a subscription model, you'll always have the most advanced, most powerful tools available to help you create amazing work.

https://iippltd.com/wp-content/uploads/2022/12/elltal.pdf

http://capabiliaexpertshub.com/download-adobe-photoshop-cc-2019-incl-product-key-win-mac-hot-20 22/

http://moonreaderman.com/photoshop-express-download-mod-better/

 $\underline{http://www.caribbean equipment traders.com/wp-content/uploads/2022/12/Download-free-Photoshop-content/uploads/2022/12/Download-free-Photoshop-content/uploads/2022/12/Downloads/2022/12/Downloads/$ 

2021-Version-2241-Keygen-Windows-New-2023.pdf

http://surfingcollege.net/?p=5505

https://sasit.bg/photoshop-cs6-highly-compressed-70mb-download-32-bit-full/

https://yukoleather.net/wp-content/uploads/2022/12/Adobe-Photoshop-2021-Version-2200-Download-

With-Product-Key-With-Full-Keygen-Windows-1011.pdf

https://vitinhlevan.com/luu-tru/124429

 $https://mattphones.com/wp-content/uploads/2022/12/Free-Download-Unique-Photoshop-EXCLUSIVE. \\ pdf$ 

https://vogblog.wales/wp-content/uploads/2022/12/gilbdor.pdf

Adobe Photoshop Elements is the free version of Adobe Photoshop. It includes most of the powerful features featured in the full Photoshop application for the same price. It also introduces a subset of the extensive editing functionality that's only available in the paid application. Any digital artist working in Photoshop or a similar application will know the program's interface and features by heart. But that doesn't mean that it should be intimidating to anyone who is not familiar with the program. This book covers the essentials of the interface, the major features and routines, and the commands and layers. You'll be able to edit, redraw, and correct your images at your own pace in no time. You will learn how to access a lot of the program's most important features in Photoshop Elements, and how to improve the appearance of photos in a number of ways. These features most likely have already been implemented in the tool you're using, but often they haven't been switched on for aesthetic purposes. This book will teach you how to make the best of the features in Photoshop Elements. Adobe Photoshop Elements will show you how to improve the appearance of photos, effectively bring out a little more from certain images, and make them look like they were taken in a professional context. You will learn how to edit images for a more professional look. In addition to learning how to edit and enhance an image, you'll learn a number of different techniques to improve your photo skills. You will learn the fundamentals of altering a photo's contrast, contrast,

and color. With Chapters on Photoshop Elements subjects like editing, organizing images, correcting and modifying, and drawing, you will soon start using Photoshop Elements with confidence. And when you want to edit an image even further, you will learn how to adjust brightness, apply filters, and experiment with digitized selections. Adobe Photoshop Elements will provide you with the necessary tools for your creative activities. You'll be able to adapt the tools for various tasks and you will soon find new uses for the tools. All of your photos will be outfitted with more effective editing work. You will be amazed at the results.